# **PRAKTIKUM 15 SINGLE LINKED LIST 1**

#### **A. TUJUAN PEMBELAJARAN**

Mahasiswa diharapkan mampu :

- 1. Memahami konsep SingleLinkedList untuk menambahkan node baru di awal, diakhir dan di index tertentu dan mengimplementasikan.
- 2. Memahami konsep SingleLinkedList untuk mendapatkan value pada node pada index tertentu pada SingleLinkedList dan mengimplementasikan.
- 3. Memahami konsep SingleLinkedList untuk merubah value pada node pada index tertentu pada SingleLinkedList dan mengimplementasikan.

#### **B. DASAR TEORI**

Linked list adalah sekumpulan elemen bertipe sama, yang mempunyai keterurutan tertentu, yang setiap elemennya terdiri dari dua bagian. Struktur berupa rangkaian elemen saling berkait dimana setiap elemen dihubungkan elemen lain melalui pointer. Pointer adalah alamat elemen.Penggunaan pointer untuk mengacu elemen berakibat elemen-elemen bersebelahan secara logik walau tidak bersebelahan secara fisik di memori.

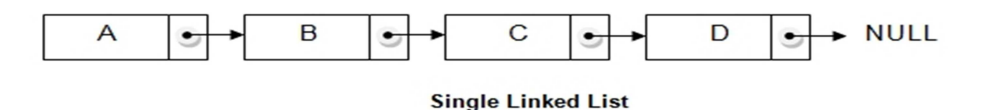

#### Gambar 1. Single Linked List

Terdapat tempat yang disediakan pada satu area memori tertentu untuk menyimpan data dikenal dengan sebutan node atau simpul.Setiap node memiliki pointer yang menunjuk ke simpul berikutnya sehingga terbentuk satu untaian, dengan demikian hanya diperlukan sebuah variabel pointer.Susunan berupa untaian semacam ini disebut Single Linked List (NULL memilik nilai khusus yang artinya tidak menunjuk ke mana-mana. Biasanya Linked List pada titik akhirnya akan menunjuk ke NULL). Salah satu kelemahan single linked list adalah pointer (penunjuk) hanya dapat bergerak satu arah saja, maju/mundur, atau kanan/kiri sehingga pencarian data pada single linked list hanya dapat bergerak dalam satu arah saja. Untuk mengatasi kelemahan tersebut, dapat menggunakan metode double linked list. Linked list ini dikenal dengan nama Linked list berpointer Ganda atau Double Linked List.

## **C. TUGAS PENDAHULUAN**

- 1. Dengan menggunakan gambar, jelaskan langkah-langkah menambahkan node baru di depan SingleLinkedList.
- 2. Dengan menggunakan gambar, jelaskan langkah-langkah menambahkan node baru di depan SingleLinkedList.

## **D. PERCOBAAN**

Pada percobaan SingleLinkedList (SLL), membuat class SingleLinkedList yang mengimplementasikan interface List<T>. Implementasikan method-method pada interface List<T> seperti tabel 1. Method yang bercetak tebal adalah method yang dibuat sendiri.

Pada praktikum ini yang dikerjakan adalah praktikum SLL 1.

Tabel 1. Method-method pada class SingleLinkedList<T>

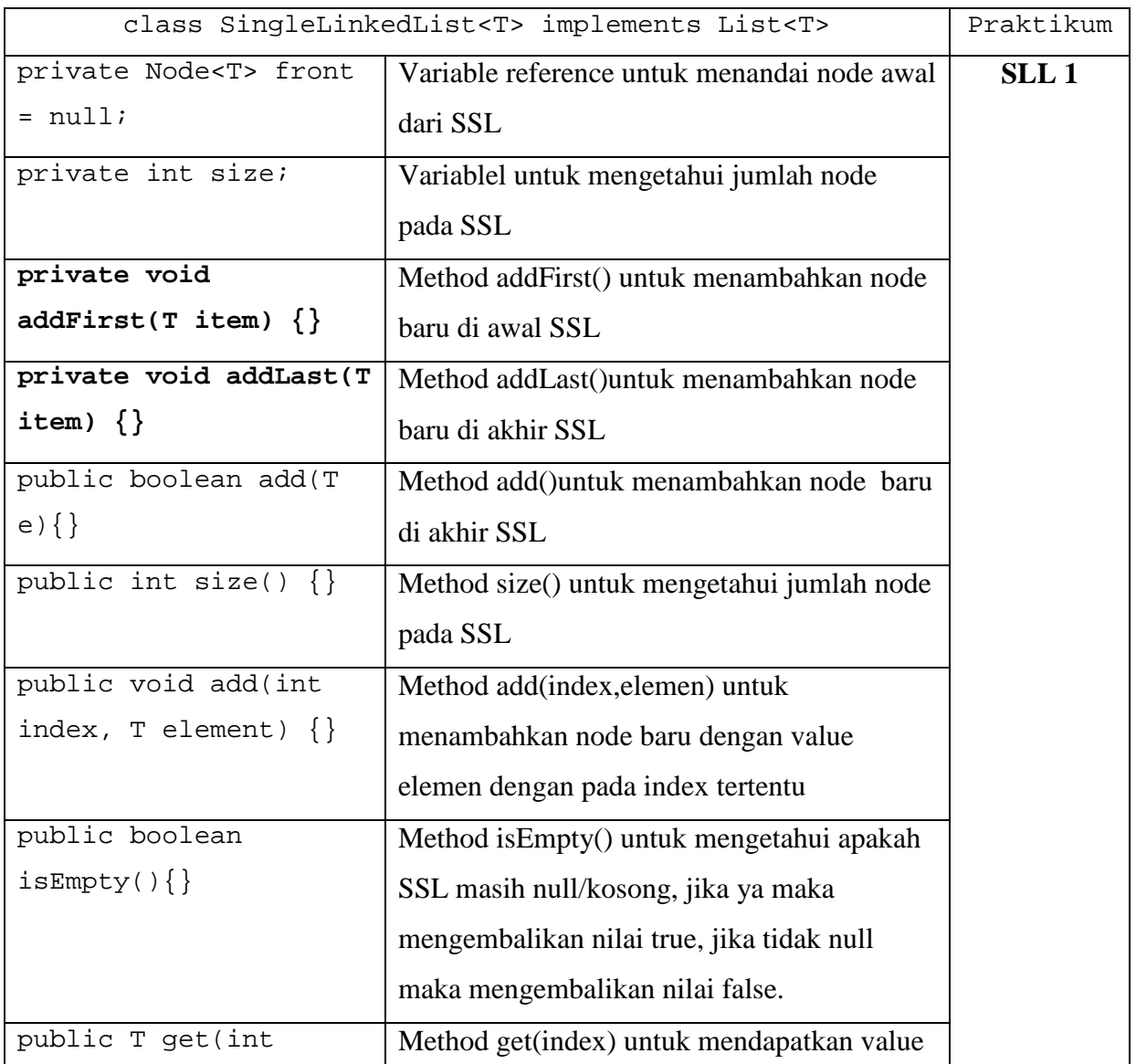

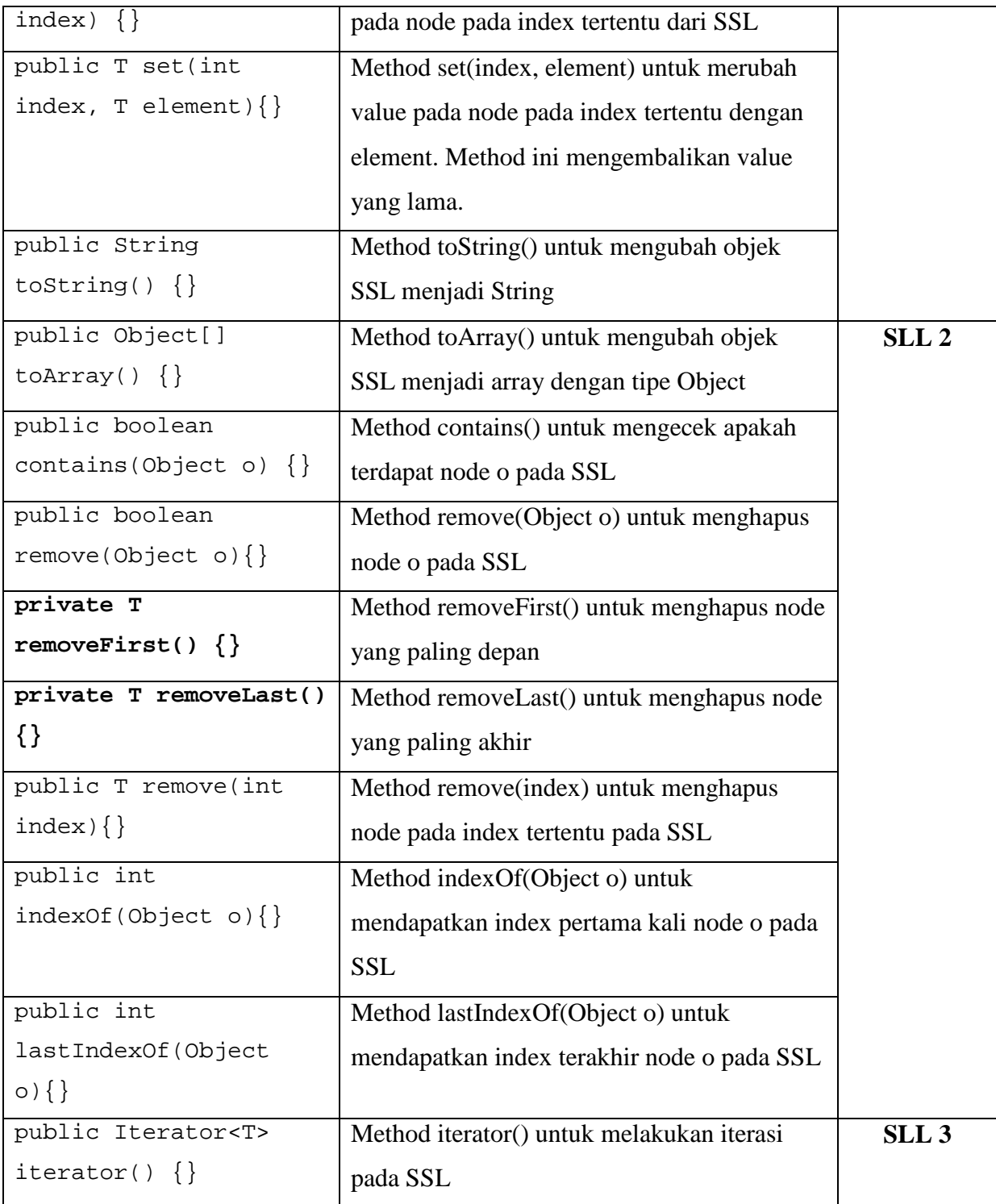

# **Percobaan 1. Membuat method addFirst() untuk menambahkan node baru di awal SLL**

```
public class SingleLinkedList<T> implements List<T>{ 
     private Node<T> front = null; 
     private int size;
```

```
 //untuk menambahkan node di depan 
     private void addFirst(T item) { 
         Node<T> newNode = new Node<T>(item); 
        if (front == null) {
              front = newNode; 
         } else { 
             newNode.next = front; 
              front = newNode; 
 } 
         size++; 
     } 
}
```
**Percobaan 2. Mebuat method addLast()untuk menambahkan node baru di akhir SLL** 

```
public class SingleLinkedList<T> implements List<T>{ 
     //untuk menambahkan node di akhir 
     private void addLast(T item) { 
         Node<T> newNode = new Node<T>(item); 
        if (front == null) {
             front = newNode; 
         } else { 
             Node<T> curr = front; 
            while (curr.next != null) {
                 curr = curr.next; 
 } 
             curr.next = newNode; 
 } 
         size++; 
     } 
}
```
**Percobaan 3. Membuat method get(index) untuk mendapatkan value pada node pada index tertentu dari SLL** 

```
public class SingleLinkedList<T> implements List<T>{ 
public T get(int index) { 
        Node<T> curr = front; 
       T temp = null;int n = 0;
       if (index >= size) {
            return null; 
 } 
       while (curr != null) {
           if (n == index) {
                temp = curr.nodeValue; 
                return temp; 
 } 
            curr = curr.next; 
           n++; }
```
return temp;

}

}

**Percobaan 4. Membuat method toString() untuk mengubah objek SLL menjadi String** 

```
public class SingleLinkedList<T> implements List<T>{ 
     @Override 
     public String toString() { 
         Node<T> curr = front; 
         String str = "[" + curr.nodeValue; 
        while (curr.next != null) {
              curr = curr.next; 
              str += ", " + curr.nodeValue; 
          } 
        str += "]";
         return str; 
     } 
}
```
### **E. LATIHAN**

Selesaikan method-method yang belum diimplementasikan pada Class SingleLinkedList

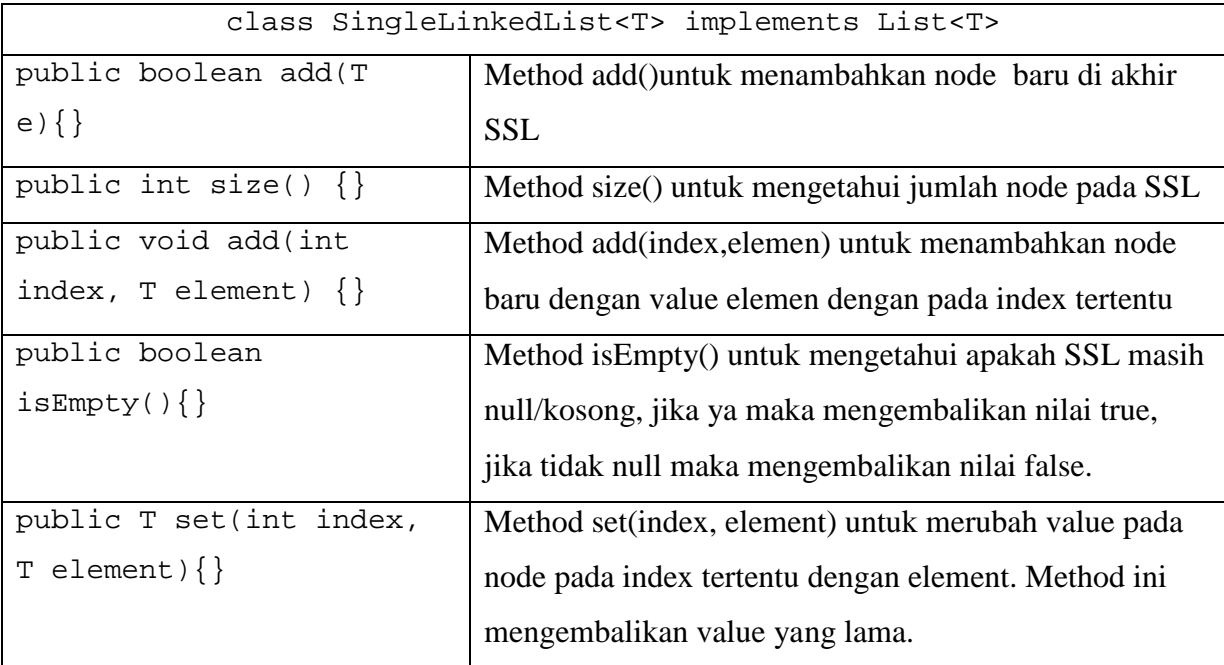

Selanjutnya ujilah method-method pada Class SingleLinkedList dengan membuat class Main, sebagai contoh berikut.

```
public class Main { 
     public static void main(String[] args) {
```

```
 SingleLinkedList<String> list = new 
SingleLinkedList<String>(); 
         System.out.println("SSL isEmpty ? : " + list.isEmpty()); 
         System.out.println("Size SSL : " + list.size()); 
         list.add("merah"); 
         list.add("kuning"); 
         list.add(0,"ungu"); 
         list.add("merah"); 
         list.add("biru"); 
         System.out.println("List 1: " + list.toString()); 
         System.out.println("Index 1 : " + list.get(1)); 
         list.set(0, "ungu 2"); 
         System.out.println("List 2: " + list.toString()); 
         System.out.println("Size SSL : " + list.size()); 
     } 
}
```
#### **F. LAPORAN RESMI**

Kerjakan hasil percobaan(D) dan latihan(E) di atas dan tambahkan analisa.